# **Interface**

### Hsuan-Tien Lin

Department of CSIE, NTU

#### OOP Class, May 24-25, 2010

- **•** assume you've learned it in the C class
- have covered it from Java's view in method invocation
- have given a difficult problem in midterm

### **very important for computer programmers/scientists**

- assume you are learning them in the UML class
- some design patterns: learn as you encounter, or in a more advanced class
	- container-iterator: partially covered in **foreach**
	- decoration: partially covered in **Java IO**
	- model-view-controller: partially covered in your **homework/project** (e.g. how to separate the Computer-Casino-Player?)

#### **encourage you to read more!**

## Chapter 13: Interface and Inner Classes

- will probably teach inner classes later (with Swing)
- **o** let's learn interface first

### what devices come with headset jacks?

cdrom<br>然后轴转转<br>PSP

```
1 interface ListenableWithHeadset{
2 \mid void playto (Headset h);
\overline{3}4 abstract class Player implements Listenablewith Headset {
5 abstract void playto (Headset h);
6 }
7 | class MP3Player extends Player { // implements Listenablewith Headset
8 void playto (Headset h) {
9 \mid / / ...1011 }
12 class Laptop extends Computer implements Listenablewith Headset {
13 void playto (Headset h) {
14 / / ...
15 }
16 }
17 class iPhone extends MobilePhone implements Listenablewith Headset {
18 void playto (Headset h) {
19 \frac{1}{\sqrt{2}}20 }
21 }
```

```
1 interface ListenableWithHeadset{
2 \mid void playto (Headset h);
3 }
4 \text{ class } Headset {
5 | void listen (ListenableWithHeadset device) { device . playto (this); }
67 class MP3Player extends Player \frac{1}{1} implements Listenablewith Headset
 8 | void playto(Headset h){ }
 9 }
10 class Laptop extends Computer implements Listenablewith Headset {
11 | void playto (Headset h) { }
12 }
13 class iPhone extends MobilePhone implements Listenablewith Headset {
14 void playto (Headset h) { }<br>15 } \rightarrow \infty15 }
```
- **.** anything that implements ListenablewithHeadset can be coupled with the Headset
- ListenablewithHeadset is a **trait** (type)
- **•** interface relationship: not by blood (inheritance), but by **ability**

```
1 interface ListenableWithHeadset{
2 \mid void playto (Headset h);
\overline{3}4 abstract class Player{
5 \mid public abstract void playto (Headset h);
6 }
7 | class Headset{
8 void listen1 (ListenableWithHeadset device) {
9 \mid device . playto (this);
1011 void listen2 (Player device) { device . playto (this); }
12 }
```
- multiple inheritance with abstract/concrete classes: no
- approximate-multiple inheritance with interfaces and one ancestor class: yes

# Interface: Like a Miniature Abstract Class (2)

```
1 interface ListenableWithHeadset{
2 I //no instance variables
3 \mid //no static methods
4 / // uly static final variables (constants)
5 / \sqrt{k} public abstract */ void playto (Headset h);
6 }
7 abstract class Player{
8 \mid String name:
9 public abstract void playto (Headset h);
10 }
11 class Headset {
12 void listen1 (ListenableWithHeadset device) {
13 device . playto (this);
14 }
15 void listen2 (Player device) { device . playto (this); }
16 }
```
# Interface: Like a Miniature Abstract Class (2)

```
1 interface ListenableWithHeadset{
2 \mid //no instance variables
3 \mid //no static methods
4 | //only static final variables (constants)
5 | /* public abstract */ void playto (Headset h);
6 }
7 abstract class Player{
8 | String name;
9 public abstract void playto (Headset h);
10 }
11 class Headset {
12 void listen1 (ListenableWithHeadset device) { device playto (this);
          }
13 void listen2 (Player device) { device . playto (this); }
14 }
```
 $interface$  ListenableWithHeadset{ } abstract class Player implements ListenableWithHeadset{ }

### • any Player can do the tasks in Listenable With Headset

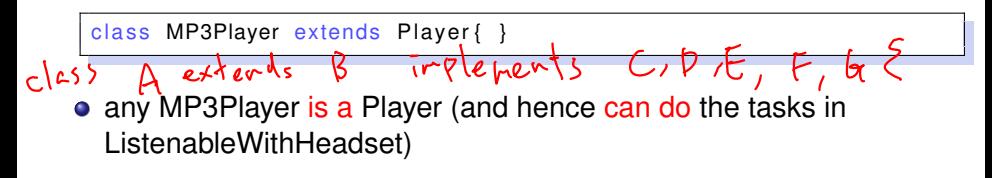

interface ListenableWithBoth extends ListenableWithSpeaker, ListenableWithHeadset{ } class iPhone implements ListenableWithBoth{ }

- ListenableWithBoth contains the tasks in ListenableWithSpeaker and ListenableWithHeadset **and possibly more**
- any iPhone can do all the tasks in ListenableWithBoth

```
1 public abstract class OutputStream
2 | implements Closeable, Flushable { ... }
3 public class Formatter { // java. util. Formatter
4 \mid public void flush () {
5 ensureOpen ();
6 if (a instance of Flushable) {
7 trv
8 | ( ( Flushable ) a ) . flush ( ) ;
9 | catch ( IOException ioe ) {
10 | lastException = ioe;
11 }
12 }
13 }
14 }
```
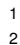

#### 1 public interface Serializable {

- empty interface, no method contract?
- **a marker** that allows special handling

```
1 public class ObjectOutputStream extends OutputStream{
2 \mid 1 \mid3 if ( obj instance of Serializable) {
4 writeOrdinaryObject(obj, desc, unshared);
5 \mid \cdot \cdot \cdot \cdot \cdot \mid else {
6 if (extendedDebugInfo) {
7 | throw new NotSerializableException(
8 cl.getName() + "\n" + debugInfoStack.toString());
9 } else {
10 throw new NotSerializableException (cl. getName () );
11 }
12 }
13 }
```
### Interface Cloneable

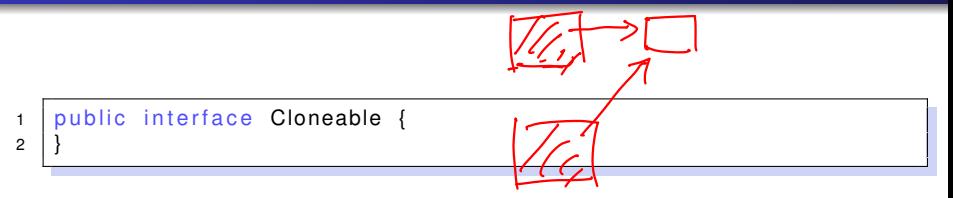

**e** empty interface (note: doesn't define clone()), another marker

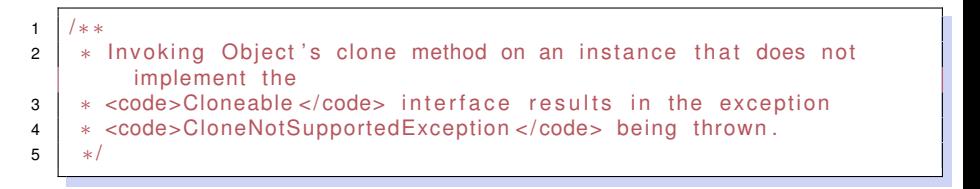

• Cloneable: can use the Object's clone() (bit by bit copy)